Course offered at GraSPP, Faculty of Law or Graduate School for Law and Politics will start from the week of September 26th. Courses offered at other faculty or graduate school starts from the week of October 3rd. In this regard, please note the following points while you use UTAS and ITC-LMS during September.

## Notes for using UTAS and ITC-LMS during September

Due to the system, UTAS and ITC-LMS recognizes A1 and A1A2 term starts from October 1st.

## **UTAS**

Switch to "A1" tab after you access to "Course registration" screen. "S2" is selected by default during September. When you check the "Favorite List" for A1 or A1A2 term, you need to switch tab beforehand.

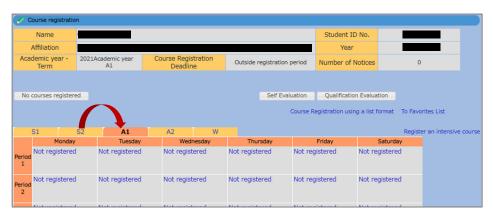

## **ITC-LMS**

1. Switch the tab below to A1 after you login to ITC-LMS. A1 or A1A2 term courses you registered on ITC-LMS will appear on the schedule after switching the tab.

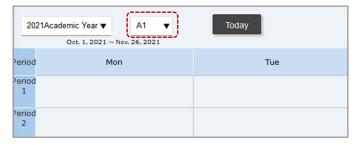

2. When you search A1 or A1A2 courses, you need to switch the tab below to A1.

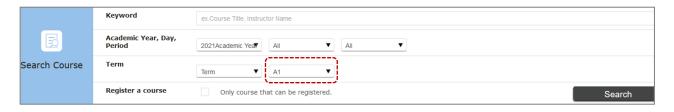